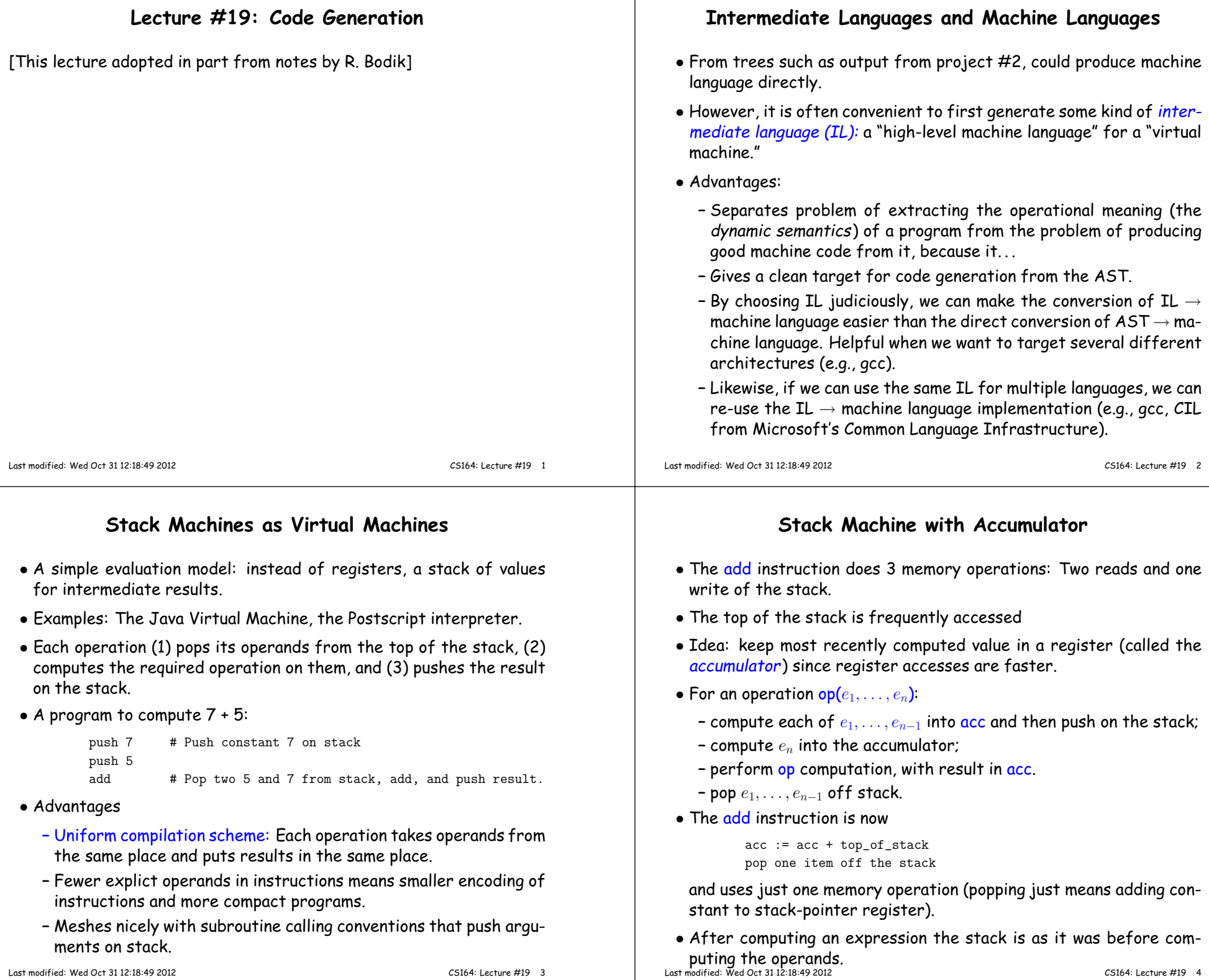

Last modified: Wed Oct <sup>31</sup> 12:18:49 <sup>2012</sup>

CS164: Lecture #19 <sup>3</sup>

CS164: Lecture #19 <sup>4</sup>

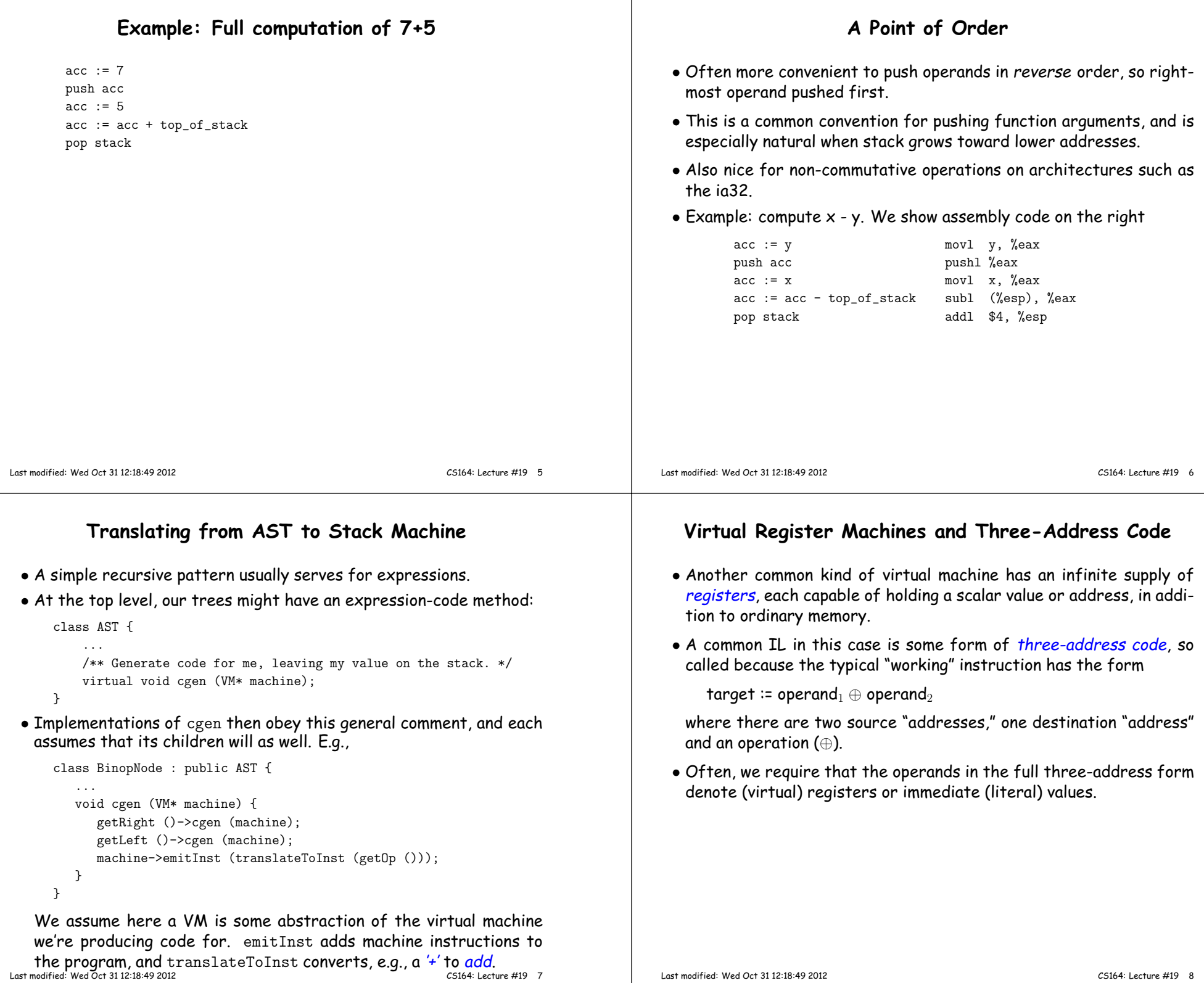

# **Three-Address Code, continued**

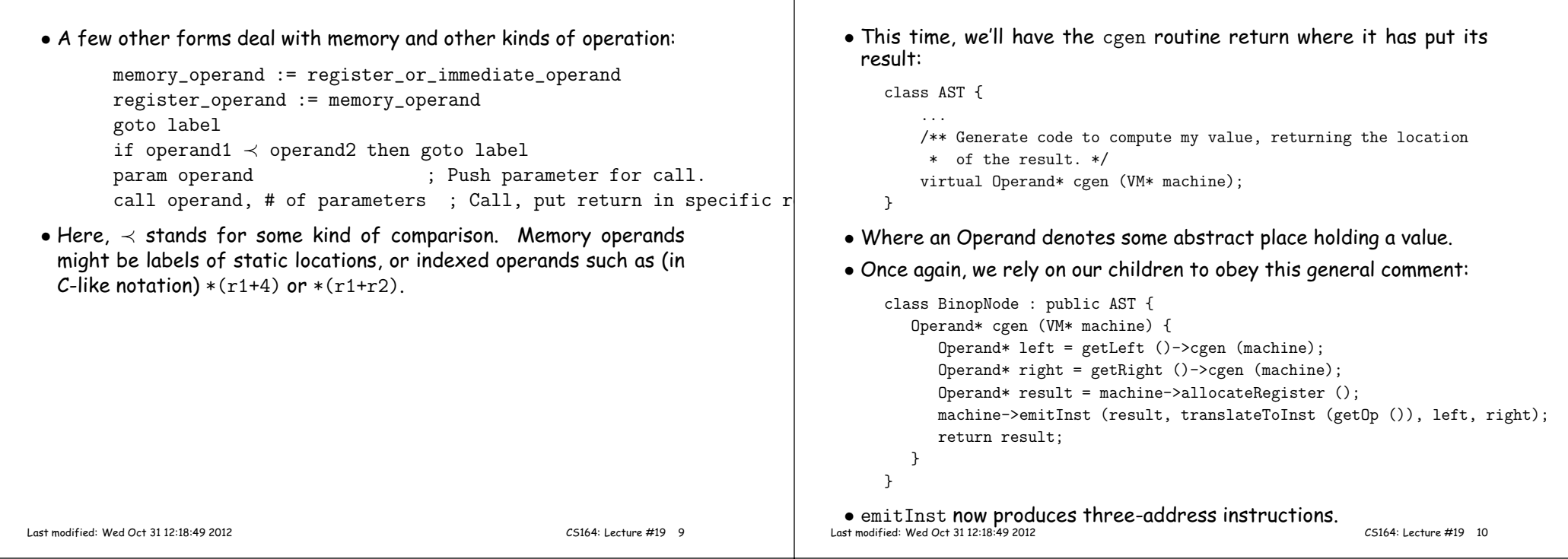

## **<sup>A</sup> Larger Example**

• Consider <sup>a</sup> small language with integers and integer operations:

```
P: D ";" P | D
D: "def" id(ARGS) "=" E;ARGS: id "," ARGS | id<br>E: int | id | "if" \overline{ }
E: int | id | "if" E1 "=" E2 "then" E3 "else" E4 "fi"
| E1 "+" E2 | E1 "-" E2 | id "(" E1,...,En ")"
```
- The first function definition <sup>f</sup> is the "main" routine
- Running the program on input <sup>i</sup> means computing f(i)
- Assume <sup>a</sup> project-2-like AST.
- Let's continue implementing cgen ('+' and '-' already done).

# **Simple Cases: Literals and Sequences**

**Translating from AST into Three-Address Code**

```
Conversion of D ";" P:
  class StmtListNode : public AST {...
Operand* cgen (VM* machine) {for (int i = 0; i < arity (); i += 1)
           get (i)->cgen (machine);}
return Operand::NoneOperand;}class IntLiteralNode : public AST {...
Operand* cgen (VM* machine) {
return machine->immediateOperand (intTokenValue ());}}
```
• NoneOperand is an Operand that contains None.

## **Identifiers**

```
class IdNode : public AST {...
Operand* cgen (VM* machine) {
Operand result = machine->allocateRegister ();
machine->emitInst (MOVE, result, getDecl()->getMyLocation (machine));return result;}}• That is, we assume that the declaration object holding information
   about this occurrence of the identifier contains its location.
Last modified: Wed Oct 31 12:18:49 2012 CS164: Lecture #19 13
                                                                                             class CallNode : public AST {...
Operand* cgen (VM* machine) {
AST* args = getArgList ();for (int i = args->arity ()-1; i >= 0; i -= 1)

machine->emitInst (PARAM, args.get (i)->cgen (machine));Operand* callable = getCallable ()->cgen (machine);

machine->emitInst (CALL, callable, args->arity ());return Operand::ReturnOperand;
                                                                                                }}• ReturnOperand is abstract location where functions return their
                                                                                              value.Last modified: Wed Oct 31 12:18:49 2012 CS164: Lecture #19 14
                     Control Expressions: ifclass IfExprNode : public AST {...
Operand* cgen (VM* machine) {
Operand* left = getLeft ()->cgen (machine);
Operand* right = getRight ()->cgen (machine);Label* elseLabel = machine->newLabel ();

Label* doneLabel = machine->newLabel ();
machine->emitInst (IFNE, left, right, elseLabel);Operand* result = machine->allocateRegister ();
machine->emitInst (MOVE, result, getThenPart ()->cgen (machine));machine->emitInst (GOTO, doneLabel);machine->placeLabel (elseLabel);
machine->emitInst (MOVE, result, getElsePart ()->cgen (machine));machine->placeLabel (doneLabel);return result;}}• newLabel creates a new, undefined assembler instruction label.
 • placeLabel inserts a definition of the label in the code.
                                                                                                               Code generation for 'def'
                                                                                             class DefNode : public AST {...
Operand* cgen (VM* machine) {
machine->placeLabel (getName ());
machine->emitFunctionPrologue ();
Operand* result = getBody ()->cgen (machine);
machine->emitInst (MOVE, Operand::ReturnOperand, result);machine->emitFunctionEpilogue ();return Operand::NoneOperand;}}• Where function prologues and epilogues are standard code sequences
                                                                                              for entering and leaving functions, setting frame pointers, etc.
```
**Calls**

## **<sup>A</sup> Sample Translation**

CS164: Lecture #19 <sup>17</sup>

Program for computing the Fibonacci numbers:

```
def fib(x) = if x = 1 then 0 else
if x = 2 then 1 elsefib(x - 1) + fib(x - 2)
```
### Possible code generated:

#### f: function prologue

![](_page_4_Picture_282.jpeg)

Last modified: Wed Oct <sup>31</sup> 12:18:49 <sup>2012</sup>